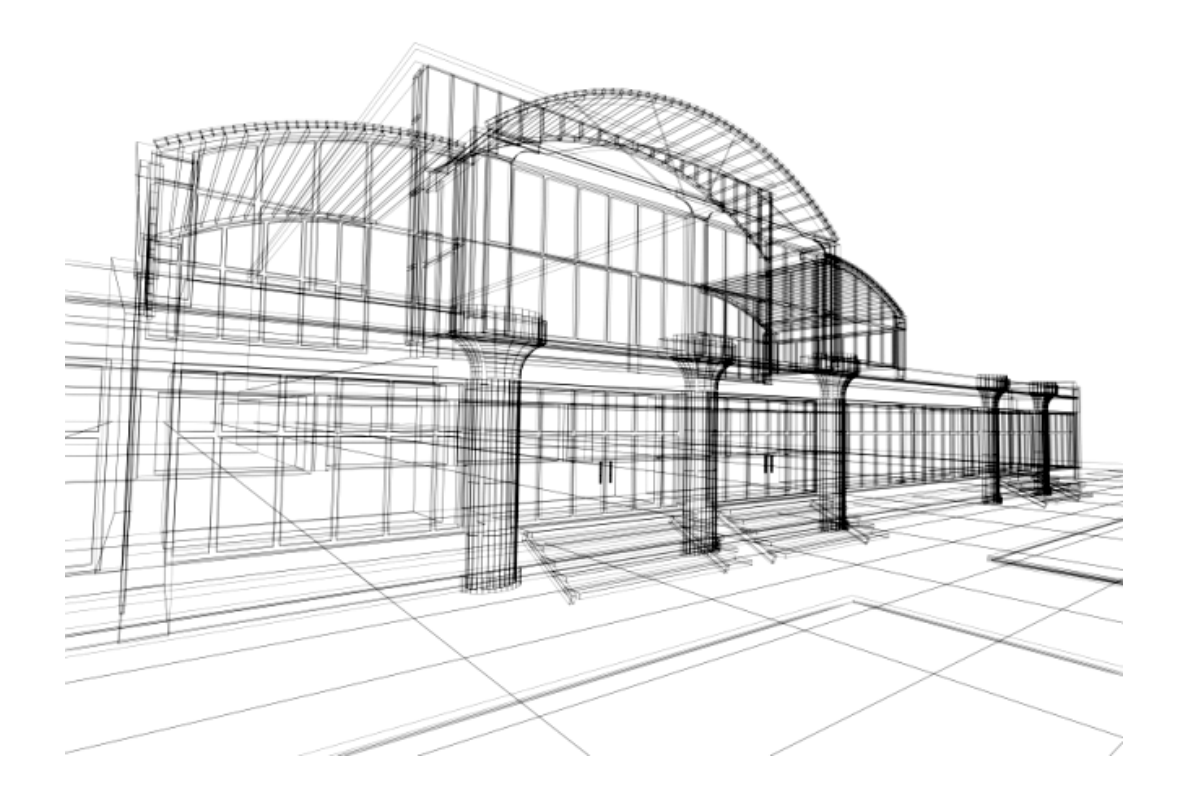

# **ПРОЕКТИРОВАНИЕ ЦЕХОВ И УЧАСТКОВ ЭЛЕКТРОВАКУУМНОГО И ПОЛУПРОВОДНИКОВОГО ПРОИЗВОДСТВА**

Методические указания по курсовому и дипломному проектированию

> Иваново 2009

Федеральное агентство по образованию

Государственное образовательное учреждение высшего профессионального образования Ивановский государственный химико-технологический университет

# **ПРОЕКТИРОВАНИЕ ЦЕХОВ И УЧАСТКОВ ЭЛЕКТРОВАКУУМНОГО И ПОЛУПРОВОДНИКОВОГО ПРОИЗВОДСТВА**

Методические указания по курсовому и дипломному проектированию

> Составители: А.Н. Иванов, В.Н. Михеев

Иваново 2009

Составители: А.Н. Иванов, В.Н. Михеев

УДК 621.382

Проектирование цехов и участков электровакуумного и полупроводникового производства: метод. указания к курсовому и дипломному проектированию / Сост. А.Н.Иванов, В.Н. Михеев; Иван. гос. хим.-технол. ун-т. – Иваново, 2009. – 32 с.

Методические указания включают структуру и содержание курсового и дипломного проектов

Предназначены для студентов специальностей: 240306 – «Химическая технология монокристаллов, материалов и изделий электронной техники» 210104 – «Микроэлектроника и твердотельная электроника»

Рецензент

## кандидат технических наук Н.Ф. Косенко

(Ивановский государственный химико-технологический университет)

## СОДЕРЖАНИЕ

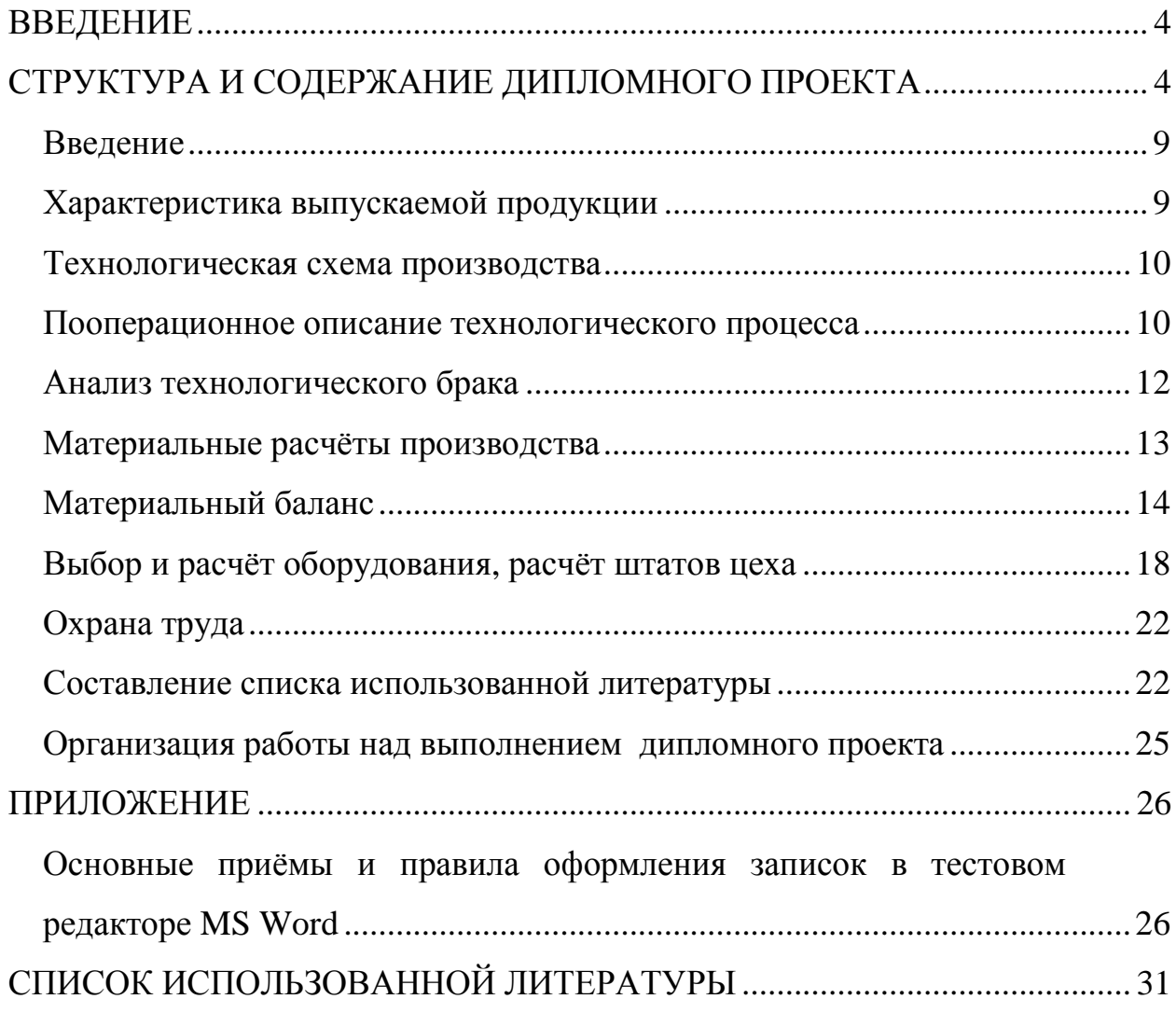

#### ВВЕДЕНИЕ

Преддипломная практика и дипломное проектирование являются заключительным этапом обучения студентов в вузе и имеют своей целью систематизацию, закрепление и углубление теоретических знаний, детальное изучение ими одного из производств (в соответствии с темой дипломного проекта), а также развитие навыков в технологических, технических, тепло- и электротехнических, технико-экономических расчётах и графическом оформлении проекта. При этом подразумевается достаточно высокий уровень самостоятельности в решении инженерных задач, ибо за принятые в проекте технические решения и правильность проведённых расчётов ответственность несёт студент – автор проекта.

Работа над проектом начинается в период преддипломной практики. В это время путём самостоятельной работы с заводскими материалами и литературными источниками студент должен расширить и углубить свои знания в областях, оговоренных темой дипломного проекта. Одновременно осуществляется сбор конкретных материалов для выполнения проекта. При разработке дипломного проекта студент должен учесть основные положения по проектированию предприятий электронной промышленности, использовать прогрессивные формы организации производства и новейшие достижения науки, приобрести опыт самостоятельной работы с технической литературой и заводской технической документацией. Наряду с этим, работа над дипломным проектом должна способствовать расширению кругозора, развивать инициативу и творческие способности будущих специалистов.

Дипломный проект является итоговой работой студента, на основании которой Государственная аттестационная комиссия решает вопрос о присвоении ему квалификации инженера–технолога.

#### СТРУКТУРА И СОДЕРЖАНИЕ ДИПЛОМНОГО ПРОЕКТА

Задание на проектирование является документом, определяющим тематику, объём и сроки выполнения дипломного проекта. Задание

составляется преподавателем – руководителем проекта, утверждается заведующим кафедрой и выдаётся студенту под расписку перед отъездом на преддипломную практику или непосредственно на заводе. В задании на проектирование формулируется конкретная тема проекта с указанием типа прибора или названия изделия, подлежащего выпуску, с обязательной фиксацией начального и конечного состояний изделия.

В качестве исходных данных к проекту даются годовой объём выпуска готовой продукции и основные литературные источники по теме проекта. В задании также кратко излагается содержание расчётно-пояснительной записки, т.е. перечень подлежащих разработке вопросов и даётся объём графического материала с точным указанием обязательных чертежей. В отдельных случаях допускается включение в состав проекта той или иной экспериментальной разработки при соответствующем сокращении расчётной и графической частей, причём результаты эксперимента должны быть использованы в проекте.

Расчётно-пояснительная записка к дипломному проекту должна содержать все материалы теоретического, описательного и расчётного характера, относящиеся к разрабатываемой теме. Она выполняется в соответствии с правилами для рукописей и может оформляться в рукописном или машинописном вариантах. Объём записки не должен превышать 100 стр. текста, включая графики, таблицы и другой иллюстративный материал.

Расчётно-пояснительная записка пишется на одной стороне листа стандартного формата (297х210 мм), в рукописном варианте – чётким, разборчивым почерком. Машинописный вариант оформляется, как правило, через полуторный межстрочный интервал. По всем сторонам листа оставляются поля: слева – 30 мм, справа – 15 мм, сверху – 20 мм, и снизу – 20 мм. Текст набирается шрифтом «Times New Roman» 14 размером кегля. Отступ красной строки абзаца равен 1,25 см. Подробнее о правилах работы со cтилями в редакторе MS WORD можно посмотреть в приложении.

Нумерация страниц записки – сквозная, а номер страницы проставляется либо посередине нижнего поля страницы, либо справа в верхнем колонтитуле. Текст записки пишется ясным литературным языком, не допускающим двузначного его толкования. В тексте не должно быть никаких сокращений, кроме общепринятых; наименование и обозначение различного рода измерительных величин даётся в соответствии с системой СИ, а название химических элементов и соединений в тексте – словами, а не символами. Все иллюстрации (графики, схемы, чертежи) именуются рисунками и выполняются либо сразу после ссылки на них в тексте, либо на отдельном листе. Каждый рисунок должен иметь номер, соответствующий его месту в сквозной нумерации, и подпись, расположенную под рисунком в одной строке с номером. Обозначения и пояснения к рисунку могут размещаться на его свободном поле или ниже подписи. Они выполняются одинаковым по размеру чертёжным шрифтом на протяжении всей записки. Аналогичным образом оформляются таблицы с той разницей, что её номер и заголовок располагаются над таблицей. Таблицы большого объёма, не вмещающиеся в пределах одного листа, должны иметь пронумерованные вертикальные графы. В этом случае на следующей странице (вверху, с выравниванием по-левому краю) даётся надпись «Продолжение таблицы …», либо «Окончание таблицы…» и номера соответствующих граф без их заголовков. Перед каждой итоговой таблицей проводятся несколько примеров расчётов тех величин, которые затем сводятся в эту таблицу.

Математические формулы и уравнения располагаются в тексте с отступом 3 см от начала строки, и справа в круглых скобках указывается их порядковый номер. После формулы даются обозначения всех применённых символов с расшифровкой их физического смысла, числовых значений и размерностей в порядке их расположения в формуле. (Используется стиль «Формула» с отступом на 3 см от левого края и табуляцией на 15 см, после формулы необходимо вставить знак табуляции.)

Ссылки на литературные источники приводятся в тексте в виде порядкового номера источника по списку литературы, заключённого в квадратные скобки.

**Графическая часть дипломного проекта.** Перечень обязательных чертежей к дипломному проекту даётся в задании на дипломное проектирование. В их число обычно включаются следующие графические материалы:

1. Чертёж изделия.

2. Технологическая схема производства.

3. План участка с компоновкой технологического оборудования.

4. Необходимые иллюстрации.

При оформлении графической части проекта следует руководствоваться требованиями Единой системы конструкторской документации (ЕСКД). Чертежи выполняются на ватманских листах стандартного формата – 594х841 мм карандашом. Масштаб чертежей и их содержание выбирается по согласованию с руководителем дипломного проекта. Технологическая схема производства выполняется без соблюдения масштаба, а основное технологическое оборудование на схеме показывается в виде эскизов. План цеха с размещением технологического оборудования обычно выполняется в масштабе 1:100, иногда 1:50 в зависимости от габаритных размеров проектируемого производства. В случае реконструкции исходят из реальных помещений, имеющихся на действующем заводе. При работе над планом необходимо учитывать следующие основные моменты:

1. Должна быть обеспечена максимальная поточность производства, т.е. оборудование нужно размещать таким образом, чтобы по возможности избежать встречных и пересекающихся технологических потоков. Реально существующие производства далеко не всегда отвечают этому требованию, поэтому здесь студент должен проявить достаточную самостоятельность.

2. Планировка производственных и административно-бытовых помещений должна обеспечить соблюдение требований электронной

гигиены, обусловленной категорированием отдельных помещений и участков цеха [1].

3. Должны быть соблюдены требования техники безопасности и охраны труда в соответствии с рекомендациями консультанта по этой части проекта [2].

При решении вопросов строительного характера использовать сведения из лекционного курса «Основы проектирования и оборудование предприятий электронной промышленности» [3].

Каждый отдельный графический лист снабжается стандартным штампом и спецификацией, соответствующей содержанию чертежа, причём последняя может выполняться либо на самом листе, либо отдельно в виде приложения к расчётно-пояснительной записке.

В состав расчётно-пояснительной записки включаются следующие разделы:

Ø Титульный лист.

- Ø Аннотация перечень графического материала проекта, в котором перечисляются все чертежи, схемы и таблицы, входящие в графическую часть.
- Ø Оглавление (или Содержание, но в конце записки).
- Ø Введение.
- Ø Характеристика выпускаемой продукции.
- Ø Выбор и обоснование способа производства изделия. Технологическая схема производства.
- Ø Пооперационное описание технологического процесса.
- Ø Анализ технологического брака.
- Ø Материальный баланс. Материальные расчёты производства.
- Ø Выбор и расчёт оборудования. Расчёт штатов цеха.
- Ø Охрана труда, техника безопасности и электронная гигиена.
- Ø Список использованной литературы.
- Ø Содержание (или оглавление).

#### **Введение**

Во введении необходимо указать на ведущее место электронной промышленности в народном хозяйстве страны и её важную роль в прогрессе всех отраслей науки, техники. Нужно показать необходимость освоения или расширения выпуска данной продукции в заданном объёме, либо обосновать целесообразность реконструкции существующих цехов и предприятий.

#### **Характеристика выпускаемой продукции**

Тема дипломного проекта обычно предусматривает выпуск одного, реже - нескольких видов электровакуумных или полупроводниковых приборов, либо более сложных устройств, например, монолитных или гибридных интегральных схем. Иногда в качестве темы проекта дается производство не законченного изделия, а полуфабриката, например, металлокерамических или катодноподогревательных узлов, отдельных видов электровакуумных материалов (металлы, карбонаты щелочноземельных металлов, люминофоры), технохимических изделий и т.д. В этом случае нужно дать достаточно полную характеристику этих материалов по ГОСТам, техническим условиям или другим нормативным документам. Однако это не меняет сущности вопросов, рассматриваемых в этом разделе.

Прежде всего, в записке должен быть приведен чертеж прибора, дающий полное представление об его устройстве. В случае высокого уровня сложности прибора можно ограничиться приведением упрощенного конструктивного чертежа с обязательным детальным фрагментированием отдельных его узлов или участков структуры. Чертеж должен иметь поузловую (подетальную) спецификацию с указанием назначения каждого узла (детали) и материала, из которого он изготовлен. Далее необходимо дать достаточно краткую, но понятную физическую модель действия прибора или устройства и принципов его работы в конкретной электрической схеме. Здесь же приводятся основные характеристики и параметры прибора согласно паспортным данным, а также режимы его эксплуатации. Раздел завершается

формулировкой назначения выпускаемого изделия и существующих (или возможных) областей его применения.

#### **Технологическая схема производства**

В период преддипломной практики студент должен изучить и проанализировать существующие схемы и способы изготовления изделия, ознакомиться с направлениями и планами модернизации и совершенствования этих методов с тем, чтобы в проект заложить прогрессивную, передовую технологию на новейших достижениях науки и техники. Нужно обосновать выбранную схему производства с точки зрения необходимости и целесообразности проведения тех или иных технологических операций в определенной последовательности. При этом главной задачей следует считать сокращение времени технологической обработки за счет совмещения отдельных операций, ликвидации необоснованных или дублирующих друг друга контрольных операций и т.п., а также внедрения средств механизации и автоматизации, улучшения качества продукции, повышения производительности труда. Здесь должны быть представлены все технологические операции основного и вспомогательного характера и их местоположение в технологической цепочке. Контрольные операции выделять в технологической схеме не обязательно.

#### **Пооперационное описание технологического процесса**

Прежде чем приступить к пооперационному описанию технологического процесса изготовления изделия, необходимо дать исчерпывающую характеристику исходных продуктов - металлов, сыпучих, жидких, стеклокерамических материалов; деталей, полуфабрикатов и узлов по их сортименту, составу, конструкции, степени готовности к использованию, необходимости дополнительной подготовки и контроля качества.

Описание каждой технологической операции должно включать следующие основные моменты:

1. Цель операции, т.е. зачем нужно проверить ту или иную обработку изделия и что должно быть достигнуто в результате такой обработки.

2. Физико-химическая сущность процессов, протекающих при обработке изделия. Здесь необходимо кратко изложить теоретические основы физических, химических либо физико-химических процессов, имеющих место при этом, и увязать их с конкретным объектом. Эти выкладки желательно иллюстрировать цифровыми, графическими и другими литературными материалами. Для основных технологических операций, таких, как осаждение люминофора на экран кинескопа, обезгаживание стеклянной оболочки и внутренней арматуры, вакуумная обработка, диффузия примеси в полупроводник и т.п., по заданию руководителя проекта должны быть проведены физико-химические расчеты режимов процесса. Например, рассчитывается кинетика осаждения люминофора, термодинамика разложения карбонатов щелочноземельных металлов при обработке катода, технологические режимы процессов сплавления или диффузии (глубина залегания р-n перехода, распределение примеси) и т.д.

3. Порядок и режим проведения операции. Если обработка изделия проводится на оборудовании периодического действия, необходимо отразить последовательность и содержание работ по подготовке его к эксплуатации, при проведении обработки и по окончании цикла обработки изделия. Под режимом процесса следует понимать все параметры, которые регламентируют технологический процесс, это: последовательность этапов обработки; время процесса и его отдельных стадий; температурный режим обработки, распределение температуры во времени и объеме печей; вакуумный режим (кривая откачки); давление и расход технологических газов и жидкостей; составы травильных смесей и электролитов и т.д. При этом необходимо дать обоснованное объяснение выбора именно такого режима процесса, который дается в технологии. Описание технологического процесса обработки изделия целесообразно иллюстрировать графиками распределения температур в печах, давления в вакуумной системе, эскизами приспособлений и узлов, схемами установок и т.п., позволяющими лучше понять сущность проводимой обработки. Процессы химического и

электрохимического характера обязательно поясняются реакциями, описывающими эти действия.

4. Технологический контроль, которым, как правило, заканчивается каждая операция, имеет целью установить качество проведенной обработки и степень пригодности изделия для продолжения технологического процесса. Поэтому здесь нужно ответить на следующие вопросы:

- ü по каким параметрам (или свойствам) изделия проводится контроль. Это могут быть геометрические размеры и качество поверхности; наличие загрязнений и повреждений; правильность сборки и герметичность и т.п.;
- ü с помощью каких инструментов, приборов и приспособлений проводится контроль и каким образом;
- ü качественные и количественные показатели годности или непригодности изделия. При этом надо дать четкое разграничение окончательных и исправимых видов брака с указанием, где и как регенерируется забракованное изделие.

Зачастую в технологической цепочке однотипные операции повторяются неоднократно. В этом случае, разумеется, нет необходимости также многократно давать описание этих процессов. Достаточно сослаться на однажды проведенную технологию с указанием на те отклонения от режима её проведения, которые могут иметь место.

#### **Анализ технологического брака**

Работа по анализу причин технологического брака и изысканию путей его снижения начинается на преддипломной практике. Используя заводские материалы, студент должен составить сводку пооперационных выходов годных изделий (с учетом брака) по двум направлениям – планируемый процент выхода и реальный, т.е. среднестатистический за определенный период времени (год, полугодие, квартал). Эти сведения позволят выделить узкие места технологии, на которые, видимо, нужно обратить особое внимание. Главной задачей, которую необходимо решить, является

выявление вопросов: где, т.е. на какой конкретно технологической операции, возникает брак (ибо выявляться он может значительно позже) и по какой причине он появляется (плохо отработанная технология, неисправное оборудование, низкая квалификация работника и т.п.). При этом должно быть дано четкое разграничение окончательных и исправимых видов брака и их количественное соотношение. Анализ этих данных позволит предложить обоснованные с инженерной точки зрения рекомендации по всем вопросам технологического характера, совершенствования или замены оборудования, повышения квалификации работников и т.д., на основании которых и должны быть выбраны нормы выхода годных изделий в проектируемом производстве. Разумеется, комплекс предусматриваемых организационно технических мероприятий должен базироваться на реальной основе и обеспечить безусловное повышение процента выхода годных изделий.

#### **Материальные расчёты производства**

Режим работы проектируемого цеха определяется, с одной стороны, КЗОТ РСФСР, который лимитирует продолжительность рабочей недели (41час) и рабочего дня (6-8 часов в зависимости от условий труда), а с другой стороны - технологическими особенностями производства, например, возможностью или нецелесообразностью остановки оборудования на выходные и праздничные дни. В простейшем случае, т.е. при 5-дневной рабочей неделе и 8-ми часовом рабочем дне годовой фонд рабочего времени оборудования составит:

$$
T_0 = T_{\kappa} - T_{\text{np.}} - T_{\text{BLX.}} - T_{\text{nn}} + T_{\text{pc}} , \qquad (1)
$$

где Т<sub>к</sub> - календарный фонд времени (365 дней);

 $T_{\text{np}}$  - число праздничных дней в году (8 дней, если они не совпадают с выходными);

Tвых. - число выходных дней в году (104 дня);

 $T_{nn}$  - потери времени за счет сокращения продолжительности смены в предпраздничные дни;

Tрс - число рабочих суббот.

Появление рабочих суббот обусловлено тем, что при вышеуказанном режиме работы цеха производительность рабочей недели составит 40 часов и разница в один час должна, разумеется, компенсироваться. Этого можно избежать, если принять продолжительность смены 8 часов 12 минут, что осуществимо при двухсменной работе цеха.

Однако реальный годовой фонд рабочего времени оборудования будет меньше, поскольку неизбежны простои из-за поломок и профилактического ремонта оборудования, невыходов рабочих и др. причин. Эти потери могут быть довольно большими - от 3 до  $10\%$  Т<sub>0</sub> и зависят, главным образом, от степени сложности технологического оборудования. Поэтому объем времени на планово-предупредительный ремонт оборудования выбирается, исходя из конкретных условий производства и особенностей технологического процесса по аналогии с действующим производством.

Следовательно, номинальный фонд рабочего времени оборудования будет равен

$$
T_{\text{HOM.}} = (0.9 \div 0.97) \cdot T_0 \text{ [cyTOK]}.
$$
 (2)

Теперь, зная проектную годовую производительность цеха (N годовая), легко определить суточную (сменную) производительность:

$$
N_{\rm cyr.} = \frac{N_{\rm roJ.}}{T_{\rm HOM.}}\tag{3}
$$

$$
N_{\text{cm.}} = \frac{N_{\text{ro},}}{2 \cdot T_{\text{HOM.}}} \qquad - \qquad \text{при двухсменной работе;} \tag{4}
$$

$$
N_{\text{cm.}} = \frac{N_{\text{ro},}}{3 \cdot T_{\text{HOM.}}} \qquad - \qquad \text{при трехсменной работе.} \tag{5}
$$

#### **Материальный баланс**

Материальный баланс производства разрабатывается, исходя из принятых в проекте норм выхода годных изделий по каждой

технологической операции. При этом главной задачей является учет исправимых видов брака и возврат этих деталей, узлов, изделий в технологический цикл. Баланс составляется обычно на сменную программу выпуска годных изделий, и расчет проводится от конечной операции к начальной.

Пример составления материального баланса приводится на рис.1*.*  Поскольку на каждой из операций могут использоваться полуфабрикаты, детали или узлы, которые, в свою очередь, проходят обработку в этом цехе, технологическая схема может быть разветвлённой (рис. 1). Мы рассмотрим простейший случай неразветвленной схемы, имея в виду, что каждая из ветвей рассчитывается аналогично.

Обозначим технологические операции номерами от 1-й до *i*-й.

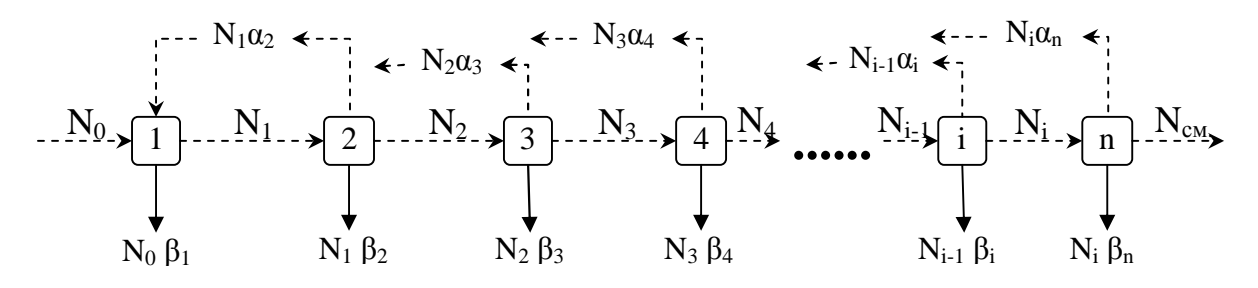

**Рис. 1.** Пример составления материального баланса:

 $N_0$  – количество заготовок (деталей, узлов), приходящих на первую операцию со склада или заготовительного цеха;

 $N_{\rm cm}$  - количество годных изделий, выпущенных за смену;

Ni – число заготовок (деталей, узлов), поступающих с *i*-й операции на *i*+1;

*α<sup>i</sup> и β<sup>i</sup>* соответственно количество невозвратного (неисправимого) брака и возвратного (исправимого) брака на *i*-й операции, выраженного в долях единицы.

Очевидно, что для каждой операции должен соблюдаться баланс прихода и расхода полуфабрикатов. Приход складывается из потока с предыдущей операции и суммы исправимых браков со всех предыдущих операций, возвращающихся именно на эту операцию. Расход состоит из потока на последующую операцию и суммы исправимого и неисправимого брака на этой операции. Такой баланс для *i*-й операции можно записать в следующем виде:

$$
N_{i-1} + \sum_{i=1}^{n} N_{m-1} \cdot a_m = N_i + N_{i-1} \cdot b_i + N_{i-1} \cdot a_i \tag{6}
$$

Отсюда:

$$
N_{i-1} = \frac{N_i - \sum_{i=1}^{n} N_{m-1} \cdot a_m}{1 - a_i - b_i} \tag{7}
$$

При отсутствии возвратного брака, т.е. при *am=*0,

очевидно

$$
N_{i-a} = \frac{N_{i-1}}{1 - b_{i-1}} = \frac{N_i}{(1 - b_i) \cdot (1 - b_{i-1})} \tag{8}
$$

Поскольку при практических расчётах нужно знать потоки для каждой операции, удобно, воспользовавшись формулами (7-8), делать расчеты пооперационно, двигаясь от конечной операции к начальной. Полученные в результате расчетов данные обобщаются в таблицу.

Таблица 1

Материальный баланс производства (на смену)

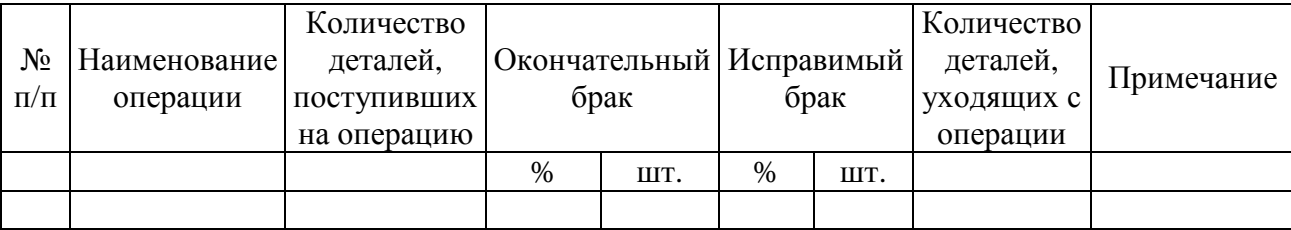

В графе «Примечание» обычно указывается, на какую операцию возвращается исправимый брак для регенерации.

В заключение нужно дать общий баланс по проектируемому производству:

$$
N_0 = N_{c}_{.} + \sum_{i=1}^{n} N_i \cdot \beta_i
$$
 (9)

и рассчитать общий выход годных изделий

$$
\eta_{o6u_{t}} = \frac{N_{cm}}{N_0} \cdot 100\% \tag{10}
$$

Правильность расчета можно проверить по формуле:

$$
\eta_{\text{offu}} = (\eta_1 \cdot \eta_2 \cdot \dots \dots \cdot \eta_i \cdot \dots \dots \cdot \eta_n) \cdot 100\%, \qquad (11)
$$

где  $\eta_1$ ,  $\eta_2$  – выход годных деталей по каждой технологической операции в долях единицы.

Материальные расчеты производства имеют целью определение количества сырья, материалов, полуфабрикатов, необходимых для выполнения сменной программы выпуска изделий. Обычно расчеты проводятся только по основным материалам, без которых в принципе невозможно осуществить ту или иную обработку изделия. Потребность во вспомогательных материалах можно определить по укрупненным показателям.

Исходными данными для материальных расчетов должны служить производственные нормы расхода сырья, материалов и полуфабрикатов на какое-то определенное количество обрабатываемых на данной операции изделий (например, на одно, 100 или 1000 изделий). Следует иметь в виду, однако, что эти заводские нормы не всегда отражают реальное положение вещей, ибо совершенствование технологии, повышение выхода годных изделий и другие мероприятия в ряде случаев приводят к снижению расхода материалов. В связи с этим в период преддипломной практики следует убедиться в реальности заводских норм и в случае необходимости экспериментальным путем произвести их корректировку, после чего следует сделать перерасчет норм расхода на определенное количество годных изделий с учетом принятого процента выхода. Результаты этой работы должны найти отражение в рассматриваемом разделе расчетнопояснительной записки.

В отдельных случаях потребность в материалах и полуфабрикатах рассчитывается непосредственно или по рецептуре (например, состав керамической массы, суспензий люминофоров или карбонатов щелочноземельных металлов и т.п.).

Схема расчета достаточно проста: зная норму расходов того или иного материала на одной операции, легко определить из элементарной пропорции его количество на сменную программу по этой операции, известную из материального баланса. Итоги расчетов сводятся в таблицу:

Таблина 2

Расход сырья, материалов, полуфабрикатов на сменную программу  $\top$  $H$ 

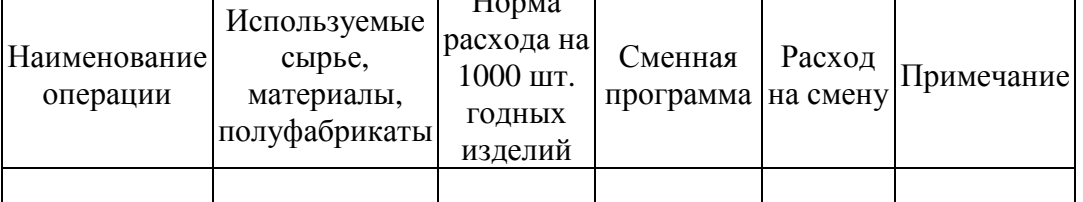

Для удобства использования этих данных в дальнейших расчетах, в частности, экономических, целесообразно просуммировать пооперационную потребность в однотипных материалах, сырье и полуфабрикатах по следующей форме:

Таблица 3

## Сводная потребность в сырье, материалах и полуфабрикатах

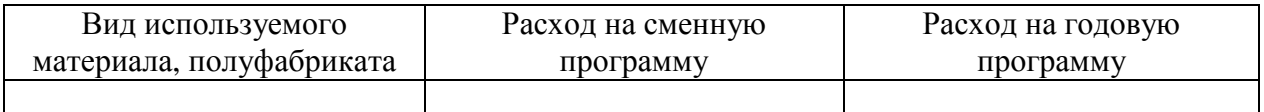

Здесь же можно привести сведения о необходимых количествах наиболее важных вспомогательных материалов (вода, технологические газы и т.п.), рассчитанные из технологических режимов работы оборудования.

## **Выбор и расчёт оборудования, расчёт штатов цеха**

Главным критерием выбора технологического оборудования должна быть максимальная суммарная производительность при минимальном его количестве. Исходя из этого, в проектируемом цехе нужно предусматривать установку наиболее современного, высокопроизводительного, механизированного оборудования по возможности отечественного производства. Оптимальным вариантом будет использование комплектов машин, согласованных по производительности и технологическому циклу (например, линии фотолитографии, изготовления кинескопов и т.п.). В

любом случае выбор необходимого технологического оборудования нужно обосновать с технологической и экономической точек зрения и дать краткую характеристику его основных параметров - производительности, потребляемой электрической мощности, расхода воды, газов, сжатого воздуха, предельные значения температуры, давления и т.д., нормы обслуживания, габаритные размеры и пр.

Исходными данными для расчета количества оборудования служат сменная программа по конкретной технологической операции (берется из материального баланса) и сменная производительность оборудования или норма выработки (если операция выполняется вручную). В ряде случаев однотипное оборудование может использоваться на разных технологических операциях, например, вытяжные шкафы, технологические установки, диффузионные печи и т.п. Однако расчет потребного его количества производится отдельно по каждой операции и лишь после этого допускается суммирование дробных единиц однотипного оборудования с целью повышения коэффициента использования. Разумеется, такое суммирование должно учитывать реальную возможность эксплуатации оборудования на разных технологических режимах одновременно или последовательно. Рассчитанное дробное количество оборудования, естественно, округляется до большого целого числа единиц, которое называется принятым количеством оборудования. Здесь следует учитывать только, что коэффициент использования оборудования не должен быть слишком высоким, особенно, если оно достаточно сложное. Оптимальное его значение 0,80 - 0,85.

Полученные в результате расчетов сведения сводятся в таблицу.

Таблица 4

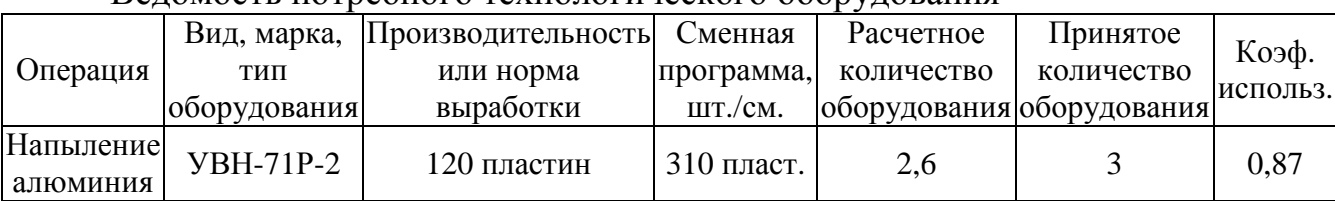

Ведомость потребного технологического оборудования

Расчет штатов цеха начинается с определения явочной численности основных рабочих, т.е. занятых непосредственной обработкой изделия, исходя из принятого к установке количества оборудования и норм его обслуживания. Под нормой обслуживания следует понимать число единиц технологического оборудования, которое обслуживается одним рабочим. Норма обслуживания может быть равной единице, меньше единицы (когда на одном агрегате одновременно работает несколько человек) и больше единицы (когда один рабочий обслуживает несколько аппаратов). Зная количество установленного оборудования на каждой операции, легко подсчитать явочную численность основных рабочих в смену путем деления числа единиц установленного оборудования на норму обслуживания.

Таблица 5

#### Явочная численность основных рабочих в смену

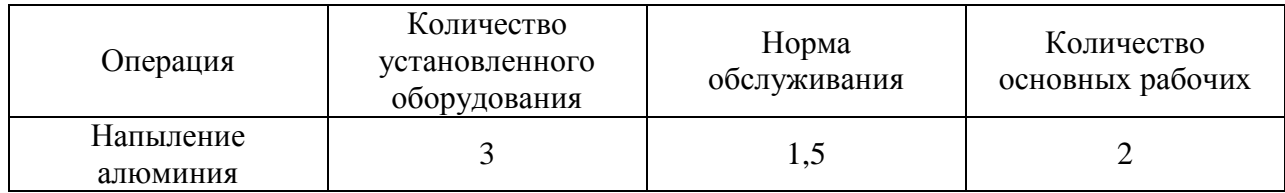

Явочное число рабочих в сутки составит:

$$
P_{\scriptscriptstyle{A}e.} = P_{\scriptscriptstyle{A}e.}^{\scriptscriptstyle{CM.}} \cdot n \tag{12}
$$

где  $P_{\textit{sa}}^{\textit{c} \textit{m}}$  - явочная численность основных рабочих в смену;

n - число смен.

Штатная численность основных рабочих для непрерывных производств определяется как сумма явочного состава рабочих в сутки и количества рабочих, занятых в одной смене (на подмену выходных):

$$
P_{\text{um.}} = P_{\text{ne.}} + P_{\text{ne.}}^{\text{cm}} \tag{13}
$$

#### *В прерывных производствах штатная численность равна явочной.*

Для перехода от явочного количества рабочих к списочному необходимо учесть число рабочих для подмены, замены невыходов в связи с болезнью, отпусками и пр., т.е. определить эффективный фонд рабочего времени. Он должен учесть:

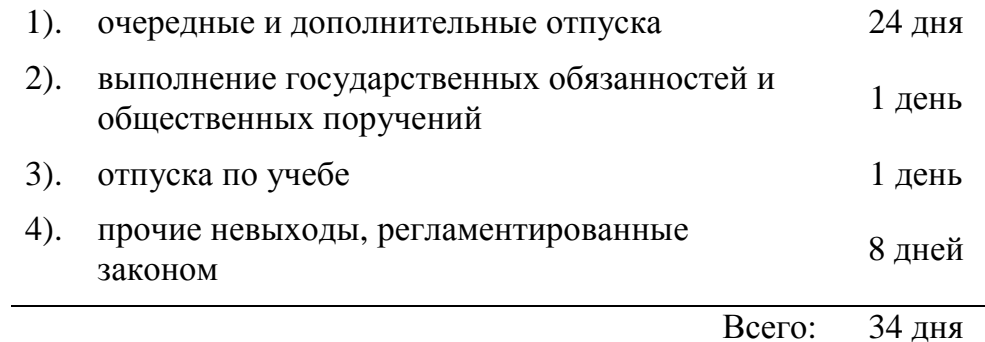

Тогда эффективный фонд рабочего времени составит

$$
T_{\beta\phi} = T_{\text{HOM}} - 34 \text{ d}H\tag{14}
$$

и коэффициент перехода от явочного к списочному числу рабочих будет равен:

$$
K = \frac{T_{\text{nom.}}}{T_{\text{p}}}
$$
 (15)

Списочный состав рабочих рассчитывается далее по формуле:

$$
P_{cn.} = P_{\text{ne.}} \times K \tag{16}
$$

Расчет численности дежурных вспомогательных рабочих (слесарей, электриков), работающих посменно, производится, исходя из реальной потребности по аналогии с действующим производством. Количество ремонтного персонала, работающего в одну смену, определяется установленными нормами выработки и объемами ремонтных работ, выполняемых силами цеха.

Численность инженерно-технических работников, служащих и младшего обслуживающего персонала устанавливается применительно к штатному расписанию предприятия (цеха), где студент проходил практику, с учетом специфики проектируемого производства и упрощения структуры управления. Для ИТР и служащих списочная численность совпадает с явочной. Подмена предусматривается только в непрерывных производствах для сменного персонала (начальники смен, мастера и др.). Ориентировочно

численность этих категорий работников относительно штатной численности основных и вспомогательных рабочих составляет:

ИТР - 9%, служащих - 5,5%, МОП - 2,2%.

Следует также привести перечень вспомогательных рабочих, ИТР, служащих и МОП по их профессиям и должностям.

#### **Охрана труда**

Раздел оформляется в соответствии с рекомендациями методического пособия [2] и указаниями консультанта по этому разделу проекта. В связи со спецификой производства изделий электронной техники особое внимание следует обратить на вопросы обеспечения электронно-вакуумной гигиены. Прежде всего, нужно четко категорировать проектируемые помещения по степени ЭГ, исходя из реальных условий производства и требований технологического процесса. В соответствии с этим необходимо предусмотреть комплекс строительных, культурно-бытовых и административных мероприятий, которые должны быть реализованы в проекте, а не иметь инструктивный характер. Общие принципы проектирования производственных и административно-бытовых помещений излагаются в лекционном курсе "Основы проектирования". С вопросами частного характера следует познакомиться на преддипломной практике.

#### **Составление списка использованной литературы**

В список литературы включаются все использованные при работе над дипломным проектом литературные источники, на которые даны ссылки в тексте расчетно-пояснительной записки. При ссылке на книгу указывается: фамилия и инициалы автора (если их несколько, то можно привести фамилию первого из них и слова "и др."), заглавие книги, полное наименование места издания (сокращения допускаются только для городов Москва – М. и Ленинград - Л.), издательство и год издания.

## Список примеров библиографических записей [4]:

### **Книги**

Однотомные издания

## Книга с одним автором

**Семенов, В. В.** Философия: итог тысячелетий. Философская психология / В. В. Семенов ; Рос. акад. наук. – Пущино : ПНЦ РАН, 2000. – 64 с.– Библиогр.: с. 60–65.

### Книга с двумя, тремя авторами

**Агафонова, Н. Н.** Гражданское право : учеб. пособие для вузов / Н. Н. Агафонова, Т. В. Богачева, Л. И. Глушкова ; под. общ. ред. А. Г. Калпина ; М-во общ. и проф. образования РФ. – Изд. 2-е, перераб. и доп. – М. : Юрист,  $2002. - 542$  c.

## Книга под заглавием (с четырьмя и более авторами)

Численные методы : учеб. пособие для физ.-мат. специальностей вузов / Н. С. Бахвалов [и др.] ; под общ. ред. Н. И. Тихонова. – 2-е изд. – М. : Физматлит, 2002. – 630 с. : ил.

Правила

Правила безопасности при обслуживании гидротехнических сооружений и гидромеханического оборудования энергоснабжающих организаций : РД 153-34.0-03.205–2001: утв. М-вом энергетики Рос. Федерации 13.04.01 : ввод. в действие с 01.11.01. – М. : ЭНАС, 2001. – 158 с.

## Стандарты

## Запись под заголовком

**ГОСТ Р 517721–2001.** Аппаратура радиоэлектронная бытовая. Входные и выходные параметры и типы соединений. Технические требования. – Введ. 2002–01–01. – М. : Госстандарт России: Изд-во стандартов, 2001. – IV, 27 с. : ил.

#### или

## Запись под заглавием

Аппаратура радиоэлектронная бытовая. Входные и выходные параметры и типы соединений. Технические требования : ГОСТ Р 517721–2001. – Введ. 2002–01–01. – М. : Госстандарт России: Изд-во стандартов, 2001. – IV, 27 с. : ил.

#### Промышленные каталоги

Газоочистительное оборудование : каталог. – М.: ЦИНТИХимнефтемаш, 1988. – 119 с.

Многотомные издания

#### Отдельный том (книга)

**Васильев, В.П.** Аналитическая химия. В 2 кн. Кн. 1. Титримические и гравиметрические методы анализа: учебник для студ., обуч. по химикотехнол. спец. / В.П. Васильев. – 2-е изд., перераб. и доп. – М. : Дрофа, 2000. – 368 с. : ил.

## Учебное или методическое пособие

**Косенко, Н.Ф.** Физические методы исследования тугоплавких неметаллических и силикатных материалов: учеб. пособие / Н.Ф. Косенко; Иван. гос. хим.-технол. ун-т. – Иваново, 2004. – 128 с.

## Электронные ресурсы

Художественная энциклопедия зарубежного классического искусства [Электронный ресурс]. – Электрон. текстовые, граф., зв. дан. и прикладная прогр. (546 Мб). – М. : Большая Рос. энцикл., 1996. – 1 электрон. опт. диск (CD-ROM) : зв., цв. – Систем. требования: ПК 486 или выше ; 8 Мб ОЗУ ; Windows 3.1 или Windows 95 ; SVGA 32768 и более цв. ; 640х480 ; 4х CD-ROM дисковод ; 16-бит. зв. карта ; мышь.

Информация в глобальной сети ИНТЕРНЕТ

Kennet, H. W. Commercialization of inventions through independent companies /H. W. Kennet – http://www.uilo.ubc.ca./spin.htm (23.09.98)

Сведения о статье из периодического издания должны включать: фамилию и инициалы автора, название статьи, наименование журнала, серии, год выпуска, номер тома и издания, страницы, на которых помещена статья. Ссылки на статьи из зарубежных изданий даются в оригинальной транскрипции.

## Диссертации (автореферат)

**Вишняков, И. В.** Модели и методы оценки коммерческих банков в условиях неопределенности : дис. … канд. экон. наук : 08.00.13 : защищена 12.02.02 : утв. 24.06.02 / Вишняков Илья Владимирович. – М., 2002. – 234 с. – Библиогр.: с. 220–230. – 04200204433.

Депонированные научные работы

**Разумовский, В. А.** Управление маркетинговыми исследованиями в регионе / В. А. Разумовский, Д. А. Андреев ; Ин-т экономики города. – М., 2002. – 210 с. : схемы. – Библиогр.: с. 208–209. – Деп. в ИНИОН Рос. акад. наук 15.02.02, № 139876.

Статья из сериального издания (газеты, журнала)

**Боголюбов, А. Н.** О вещественных резонансах в волноводе с неоднородным заполнением / А. Н. Боголюбов, А. Л. Делицын, M. Д. Малых // Вестн. Моск. ун-та. Сер. 3, Физика. Астрономия. – 2001. – № 5. – С. 23–25. – Библиогр.: с. 25.

*Nergaard L.S.* The Phusical of the Cathode RCA Rev. 1957, 18, 486-491.

В "СОДЕРЖАНИИ'', которое помещается после аннотации в начале записки, либо в "ОГЛАВЛЕНИИ" в конце записки приводится перечень глав, разделов, параграфов расчетно-пояснительной записки с указанием их полных наименований и номеров страниц, с которых они начинаются.

## **Организация работы над выполнением дипломного проекта**

Работа над выполнением дипломного проекта делится на три стадии: подготовка, исполнение, оформление. Первая стадия заключается в сборе исходных данных для проекта - чертежей, технологических карт, отчетных данных и т.п. и выполняется во время преддипломной практики. Вторая стадия состоит в разработке, экономическом обосновании, описании технологических, организационно-технических и др. мероприятий, технологических, материальных и т.п. расчетах в соответствии с заданием. Третья стадия заключается в оформлении иллюстративного материала и окончательной доработке расчетно-пояснительной записки.

Непосредственная работа студента над выполнением дипломного проекта начинается с составления индивидуального плана-графика работы. Он должен включать не только перечень этапов работы, но и сроки их выполнения. Для этого необходимо иметь полное представление об объёме и содержании всей работы и отдельных её этапов, в соответствии с чем определяются и сроки их выполнения. Первый вариант рабочего плана составляется самим студентом, а затем корректируется руководителем проекта. Окончательный вариант утверждается руководителем и оформляется в двух экземплярах - для студента и руководителя. Содержание и последовательность выполнения отдельных этапов и всей работы носят индивидуальный характер, однако следует учитывать некоторые факторы общего характера. Это в первую очередь материальные расчеты производства, расчет оборудования, технологическая схема, план цеха. Соответственно, более гибко можно оперировать с работой, не связанной с другими разделами проекта: чертежи изделия и аппарата, описание технологии производства и др.

Гарантией успешного завершения проектирования является безусловное выполнение отдельных этапов работы в объеме и в сроки, предусмотренные планом-графиком.

#### ПРИЛОЖЕНИЕ

## **Основные приёмы и правила оформления записок в тестовом редакторе MS Word**

Преимущества использования работы со стилями и автоматической нумерации.

- 1. Быстрое форматирование абзаца. (При использовании панели форматирования в одно нажатие мыши)
- 2. Строгое и единообразное оформление документа.
- 3. Автоматическая нумерация заголовков, ссылок на литературные источники, рисунков и таблиц.

Удобно пользоваться панелью «Стили и форматирование», тогда применение стиля к абзацу происходит сразу при его выборе. Курсор должен находиться в пределах форматируемого абзаца. Выделять абзац для применения стиля нежелательно, во избежание сброса подстрочных, надстрочных, заглавных символов.

Для быстрого использования всех преимуществ имеется готовый шаблон документа MS WORD с именем файла CoursProject.dot, который нужно расположить в папку «шаблоны», соответствующего профиля пользователя. Затем нужно создать документ на основе этого шаблона. Он будет содержать все стили нужного формата. Часто бывает такая ситуация, что документ был уже создан на другом компьютере, поэтому стоит задача прикрепить шаблон другого документа к вашему. Эта операция производится через пункт меню «Шаблоны и настройки», обычно располагающегося в меню «формат». (Примечание: в последних версиях MSWORD данный пункт отсутствует в шаблоне по-умолчанию, поэтому данную опцию необходимо добавить из пункта «Настройка…» в меню «Сервис» закладка «Команды» - «Категории» - «Формат» ). Другим способом является копирование готовых стилей из другого документа или шаблона документа с использованием «Организатора стилей».

При создании документа на основе готового шаблона, он не будет содержать ненужных стилей других документов. Необходимо учесть, что при копировании абзацев (кусков текста из других документов MS WORD) автоматически копируются и стили абзацев документа источника. Это может отразится на оформлении, поэтому лучше удалить стили, неиспользуемые в рабочем документе. В пункте «Параметры» в меню «Сервис» закладка «Правка» желательно снять «галку» с пункта «Вести учет форматирования» во избежание автоматического создания дочерних стилей.

Для создания собственных и изменения встроенных стилей форматирования удобно пользоваться следующей таблицей.

Таблица 6

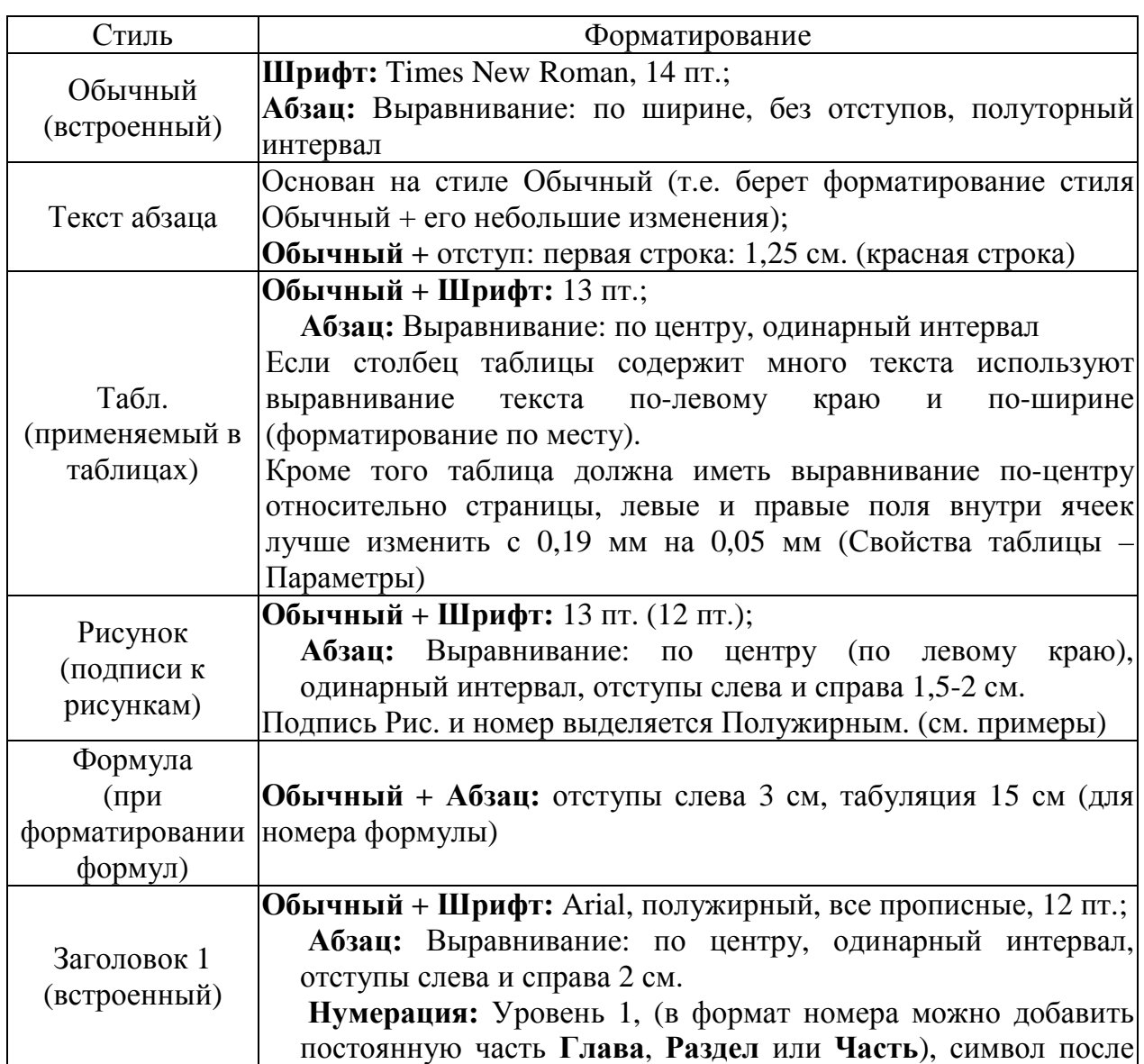

Стили MS Word и их форматирование

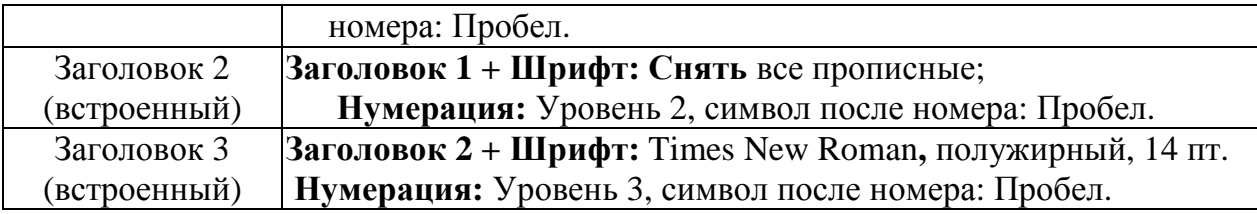

Нумерация заголовков будет вестись автоматически. Чтобы вести автоматическую нумерацию ссылок на использованную литературу, удобно пользоваться «концевыми сносками» и «перекрестными ссылками» (Меню Вставка – Ссылка – Сноска). Для использования автоматической нумерации рисунков, таблиц, формул можно воспользоваться вставкой «Название…» (Меню Вставка – Ссылка – Название…). Удобно создать свои шаблоны названий: для рисунка **Рис.,** для формулы (установить пункт: исключить подпись из названия) использовать **Формула** (в MS Word версии до 2003 создается пустое название используя неразрывный пробел CTRL+SHIFT+пробел)**,** для таблиц – **Таблица.** После использования этой функции абзац принимает форматирование по стилю «Название», поэтому после необходимо выбрать нужный стиль для абзаца.

После окончательного оформления документа приступают к формированию «Содержания» (Вставка – Ссылка… – Оглавление и указатели…, закладка «Оглавление»). Содержание соберется из абзацев сформатированных с использованием стилей, как правило, это «Заголовок 1», «Заголовок 2», «Заголовок 3», другие стили можно выбрать при нажатии кнопки «Параметры». Так как мы подготавливаем не веб-документ, то необходимо снять галку с пункта «Гиперссылки вместо номеров страниц».

Оформление оглавления производится с помощью форматирования стилей «Оглавление 1», «Оглавление 2», «Оглавление 3».

Приведем наглядные примеры оформления абзацев при использовании стилей структуры.

## ГЛАВА 1. ОБОРУДОВАНИЕ ДЛЯ ФОРМИРОВАНИЯ ИЗОБРАЖЕНИЙ ИС В МИКРОЛИТОГРАФИИ

## 1.1. Оптико-механическое оборудование для изготовления фотошаблонов и фотолитографии

## *1.1.1. Варианты формирования микроизображений, процессы и оборудование для изготовления фотошаблонов*

Современное производство ИС предъявляет к оборудованию микролитографии ряд весьма жестких требований.

$$
I = C \exp\left[-\frac{B_V J'(J'+1)}{kT}\right] S \tag{1}
$$

Таблица 1

Сводная таблица по обработке различных материалов

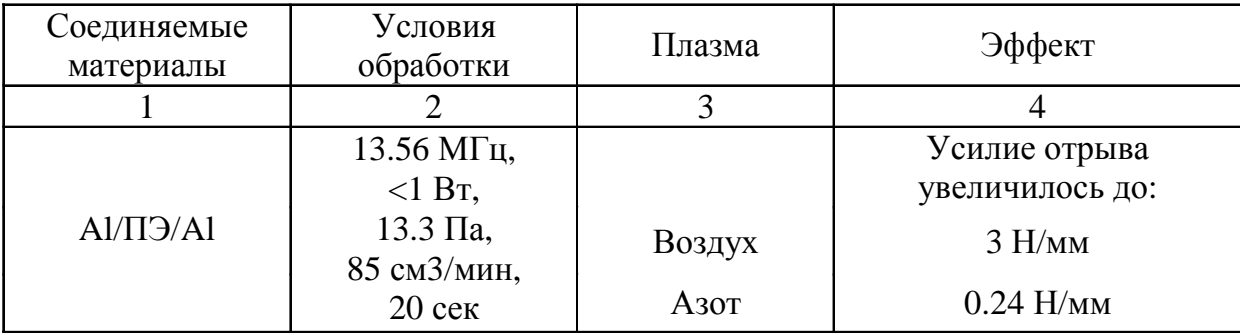

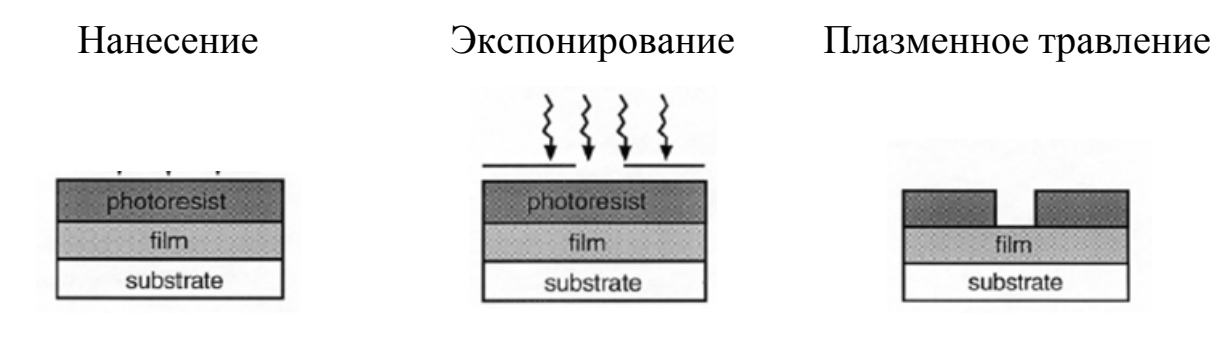

**Рис. 1.** Схема плазменного проявления фоторезиста

Далее переходят к оформлению титульного листа, пример которого представлен на следующей странице.

Федеральное агентство по образованию

Государственное образовательное учреждение высшего профессионального образования Ивановский государственный химико-технологический университет

Кафедра технологии приборов и материалов электронной техники

# **КУРСОВОЙ ПРОЕКТ**

## **Производство ИМС базовым методом**

Выполнила: /Кувшинова Н.А., гр.5-9/

Проверил: /стар. преп. Иванов А.Н./

Иваново 2009

## СПИСОК ИСПОЛЬЗОВАННОЙ ЛИТЕРАТУРЫ

1. **Голото, И.Д.** Чистота в производстве полупроводниковых приборов и ИС / **И.Д. Голото, Б.П. Докучаев, Г.Д. Колмогоров.** – М.:«Энергия», 1975.

2. Методические указания по выполнению раздела «Охрана труда» в дипломном проекте химико-технологических специальностей / Сост. **E.В. Кривцова;** Иван. хим.-технол. ин-т. – Иваново, 1979.

3. **Трепененков, Р.И.** Альбом чертежей конструкций и деталей промышленных зданий. / **Р.И. Трепененков** – М.: Стройиздат, 1980, GС4. 3 (083) Т66.

4. Правила библиографического описания документа и оформления списка литературы к научной работе: метод. указания / Сост. : **В. В. Ганюшкина, Т.М. Морозова**; Иван. гос. хим.-технол. ун-т.- Иваново, 2006 – 28 с.

Составители:

Иванов Александр Николаевич Михеев Владимир Николаевич

## ПРОЕКТИРОВАНИЕ ЦЕХОВ И УЧАСТКОВ ЭЛЕКТРОВАКУУМНОГО И ПОЛУПРОВОДНИКОВОГО ПРОИЗВОДСТВА

Методические указания по курсовому и дипломному проектированию

Редактор В.Л. Родичева

Подписано в печать 23.01.2009. Формат 60x84 1/16. Бумага писчая. Усл. печ. л. 1,86. Уч.-изд. л.2,06. Тираж 50 экз. Заказ

> ГОУ ВПО Ивановский государственный химико-технологический университет

Отпечатано на полиграфическом оборудовании кафедры экономики и финансов ГОУ ВПО «ИГХТУ» 153000, г.Иваново, пр. Ф. Энгельса,7